# FlipFlop Timing (3D)

Copyright (c) 2011-2013 Young W. Lim.

 Permission is granted to copy, distribute and/or modify this document under the terms of the GNU Free Documentation License, Version 1.2 or any later version published by the Free Software Foundation; with no Invariant Sections, no Front-Cover Texts, and no Back-Cover Texts. A copy of the license is included in the section entitled "GNU Free Documentation License".

Please send corrections (or suggestions) to [youngwlim@hotmail.com](mailto:youngwlim@hotmail.com).

This document was produced by using OpenOffice and Octave.

### Register

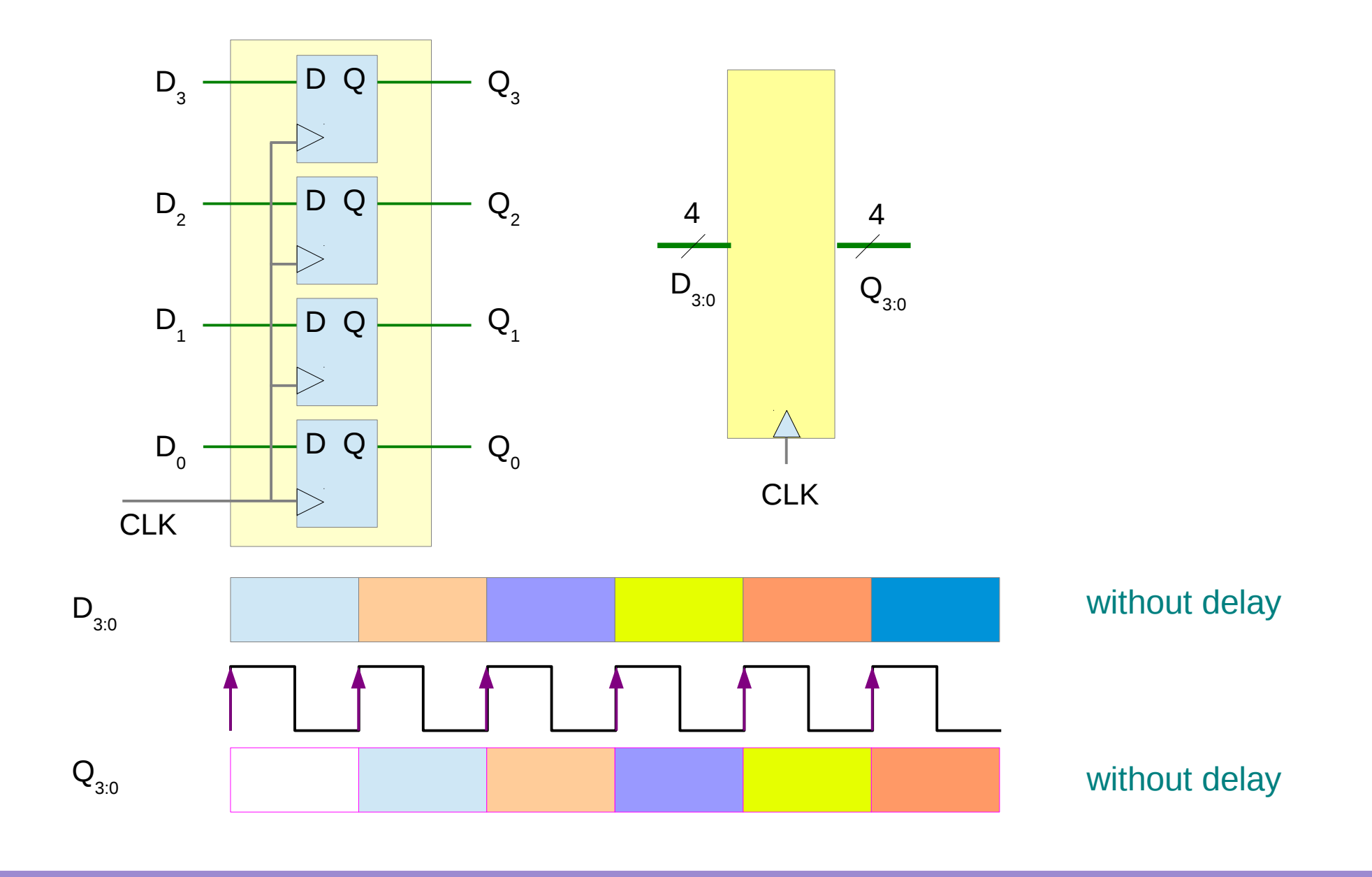

### Types of Timing Diagrams

#### **a timing diagram without delays**

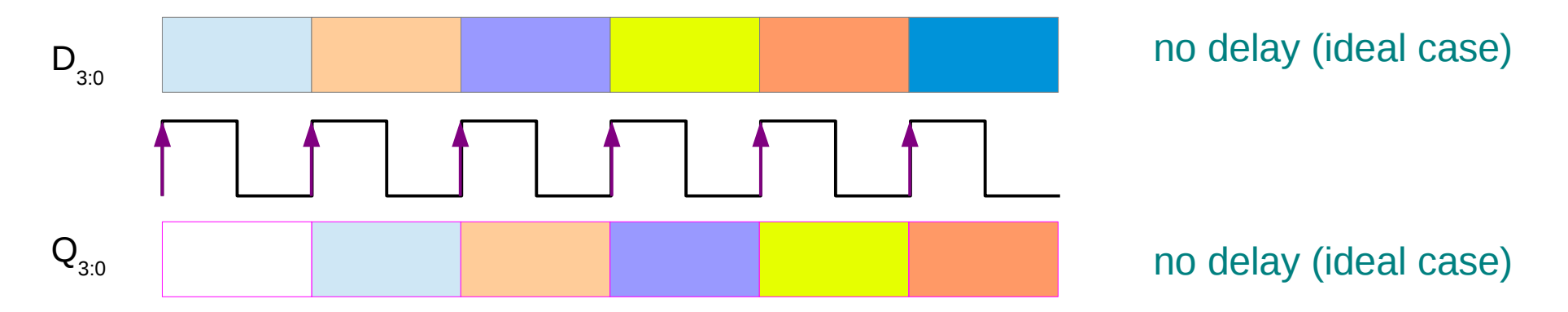

#### **a timing diagram with delays**

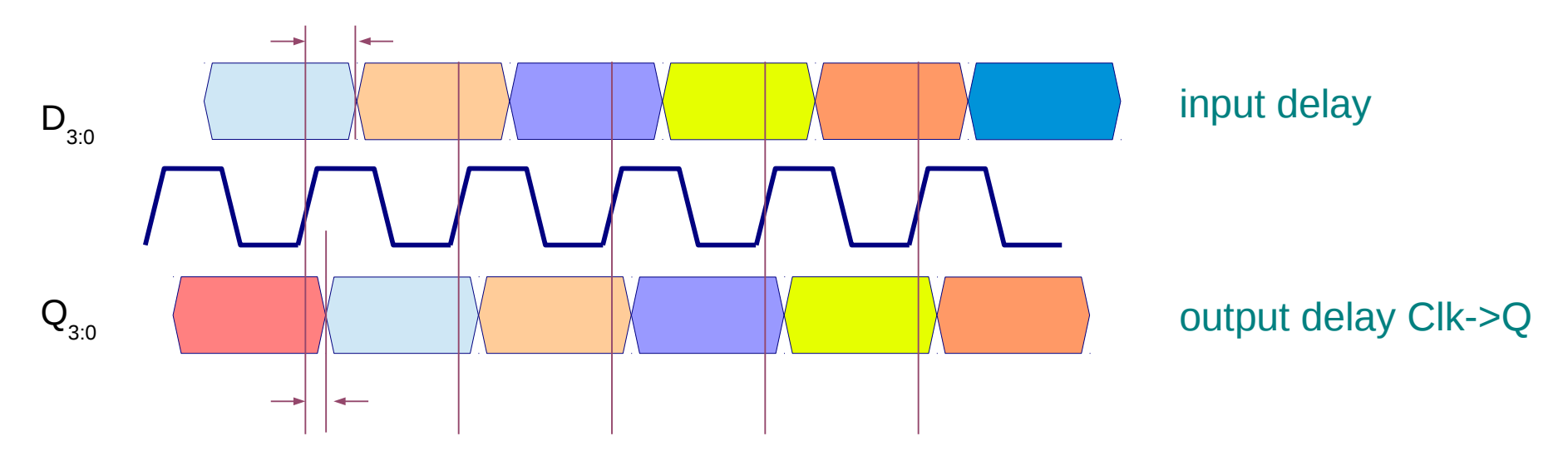

FF Timing (3D) 4

Young Won Lim 11/4/13

### DFF Testbench

module dff(d, clk, rst, q, qb); input d, clk, rst; output q, qb; reg q;

 always @(posedge clk) begin if ( $\sim$ rst) q = 0; else  $q = d$ ; end

assign  $qb = -q$ ; endmodule

> **Nonblocking Assignments Blocking Assignments <= =**

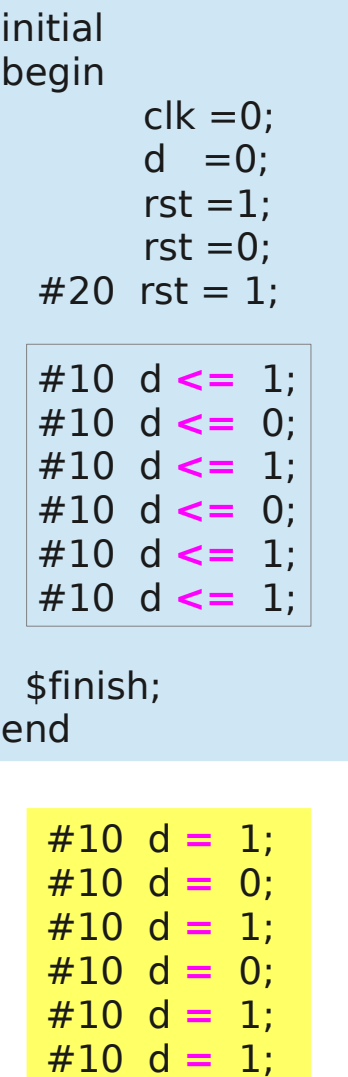

`timescale 1ns/100ps module dff\_tb; reg d, clk, rst; dff U1 (d, clk, rst, q, qb); always  $\#10$  clk =  $\sim$ clk; initial begin \$dumpfile("test.vcd");

\$dumpvars(0, dff tb);

end

endmodule

### Testbench with Nonblocking Assignments

```
module dff(d, clk, rst, q, qb);
 input d, clk, rst;
 output q, qb;
 reg q;
```

```
 always @(posedge clk) 
begin
if (\simrst) q = 0;
else q = d;
end
```
assign  $qb = -q$ ; endmodule

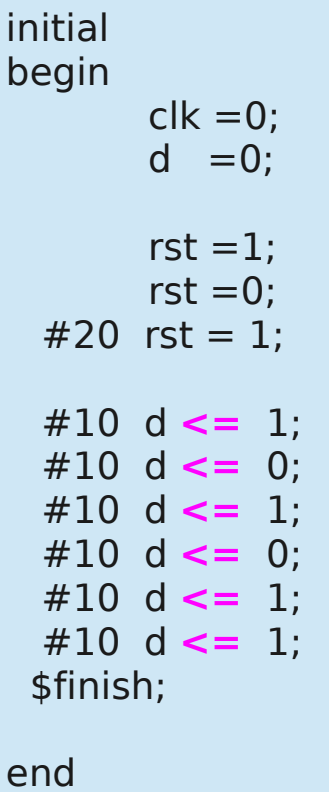

`timescale 1ns/100ps module dff\_tb; reg d, clk, rst; dff U1 (d, clk, rst, q, qb); always  $\#10$  clk =  $\sim$ clk; initial begin \$dumpfile("test.vcd"); \$dumpvars(0, dff tb);

endmodule

end

### DFF Testbench Waveforms

#### **Nonblocking Assignments**

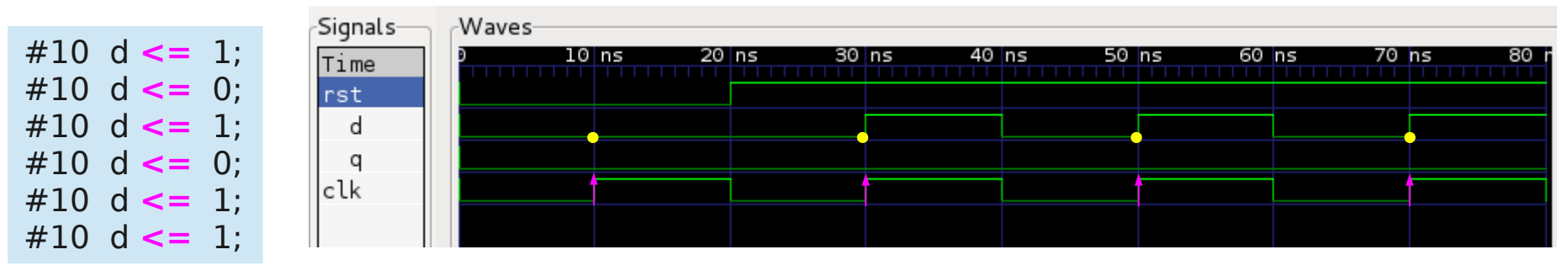

samples the <u>unchanged</u> d input values at the posedge of clk

#### **Blocking Assignments**

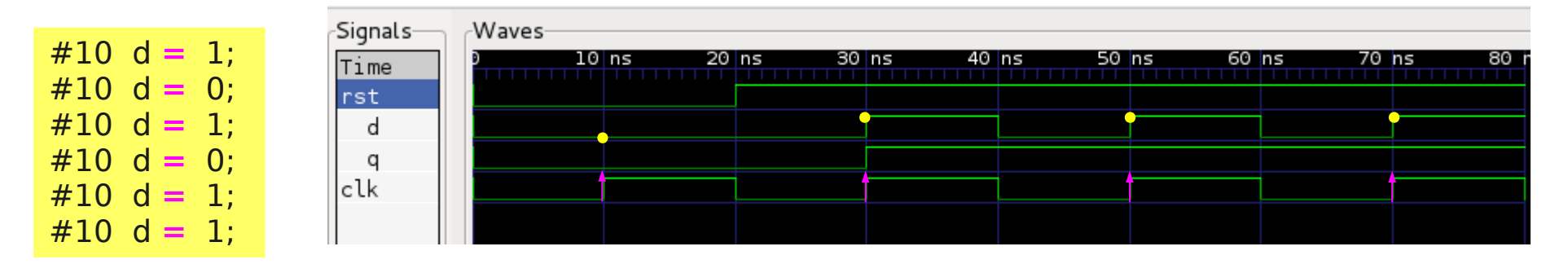

samples the changed d input values at the posedge of clk

### Blocking Assignments

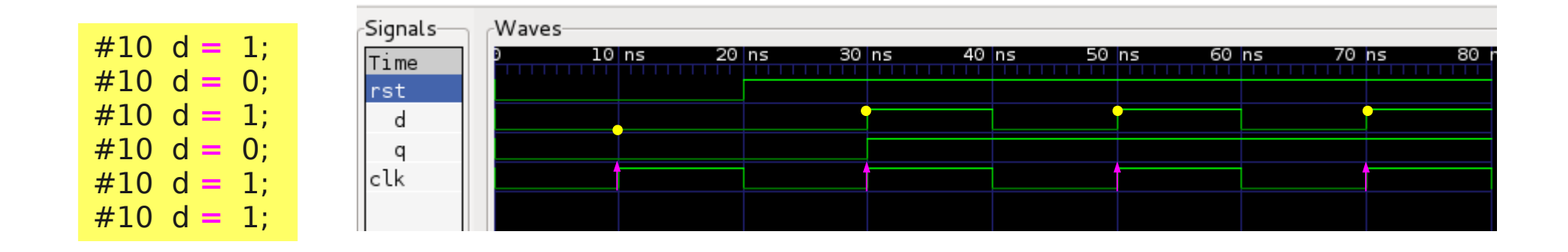

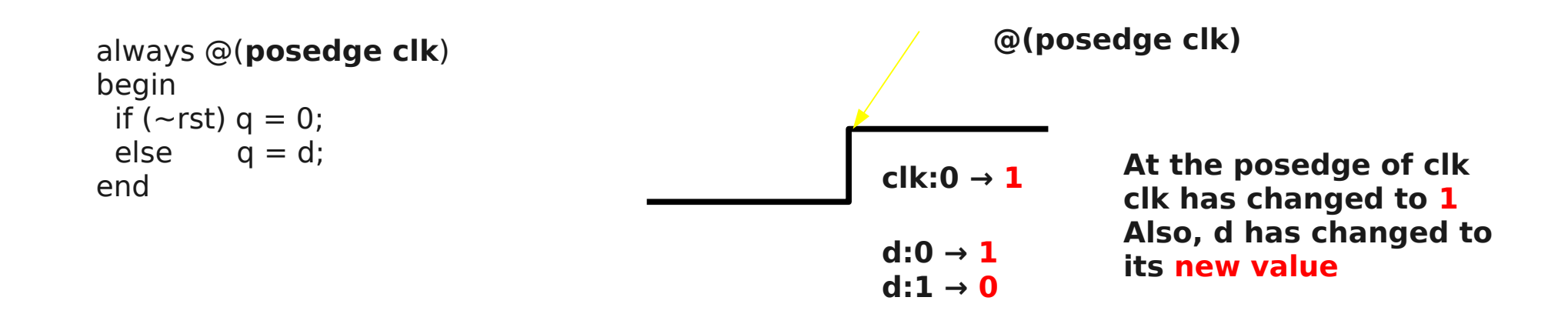

## Nonblocking Assignments

#### **Nonblocking Assignments**

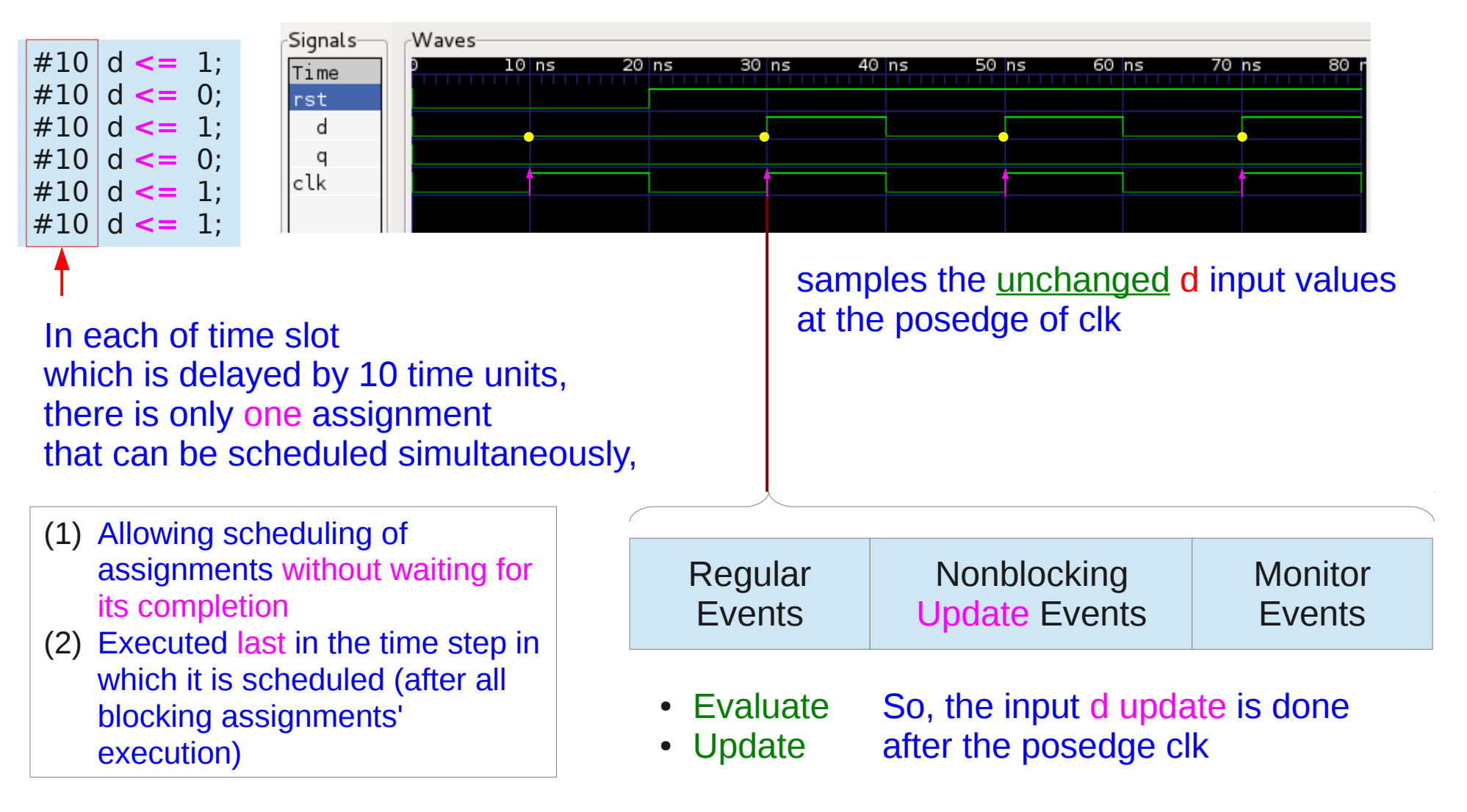

### FF Timing – Input and Output Delays

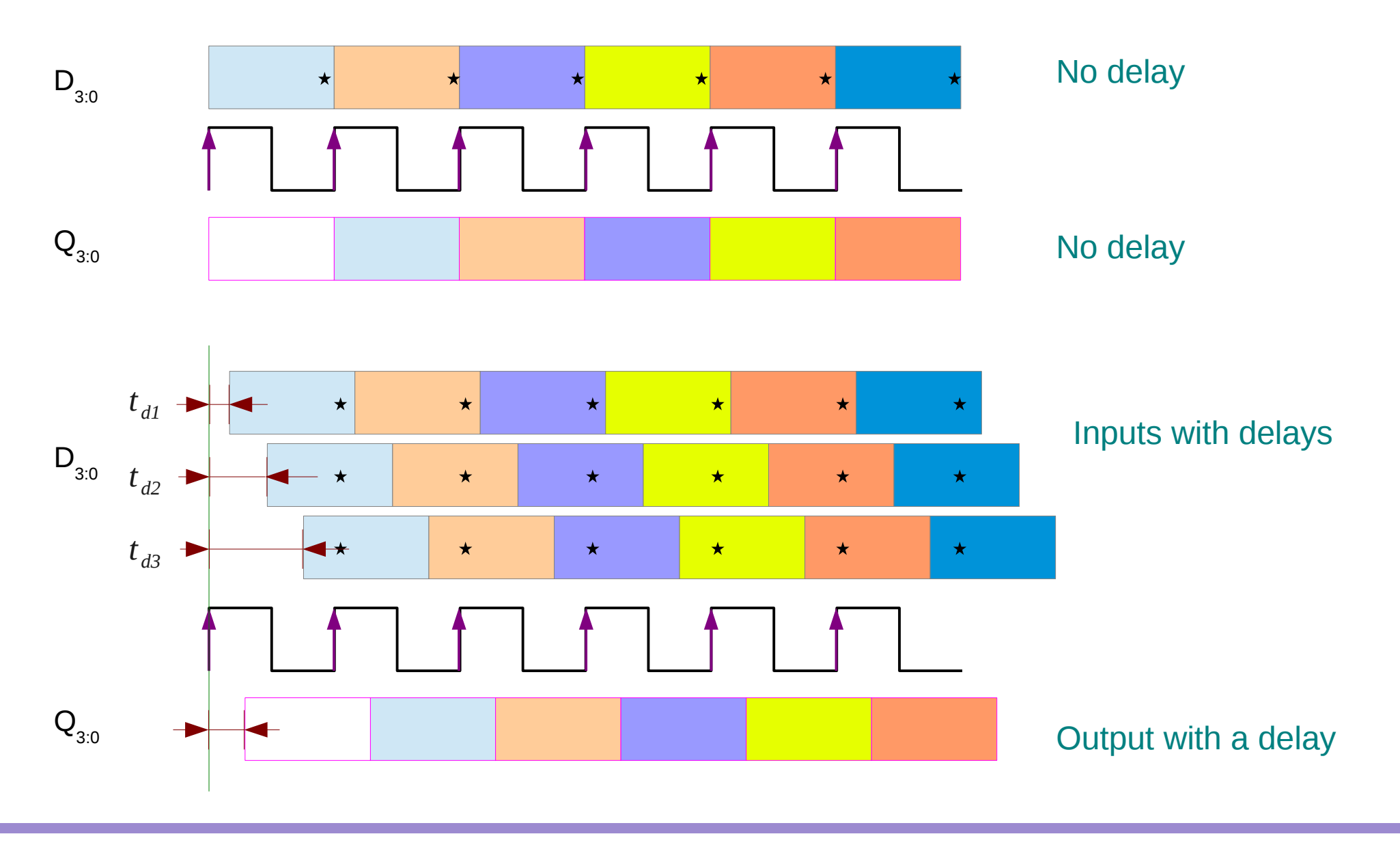

FF Timing (3D) 10 Young Won Lim

### Reg to Reg Timing

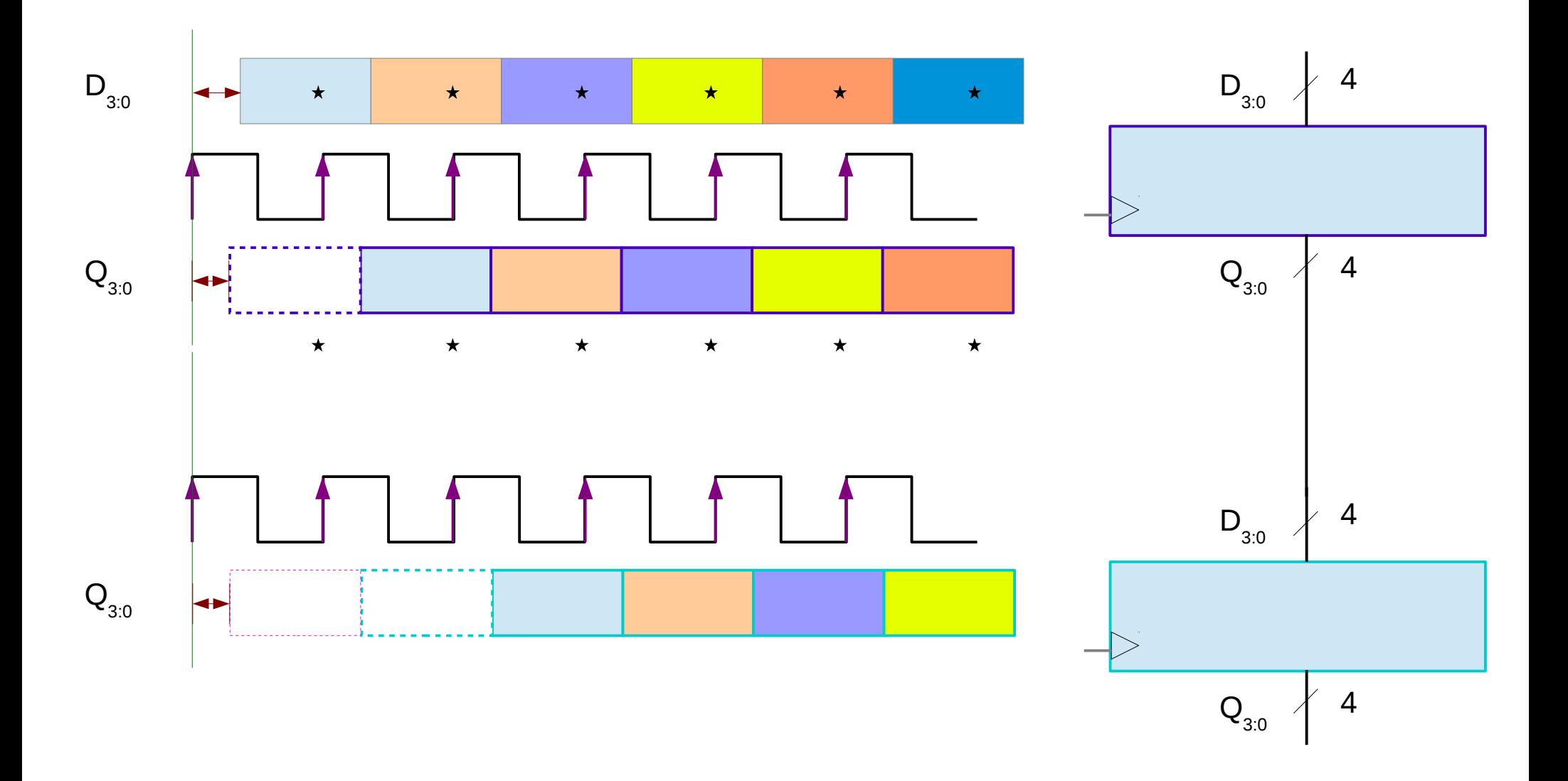

### Clock Skew

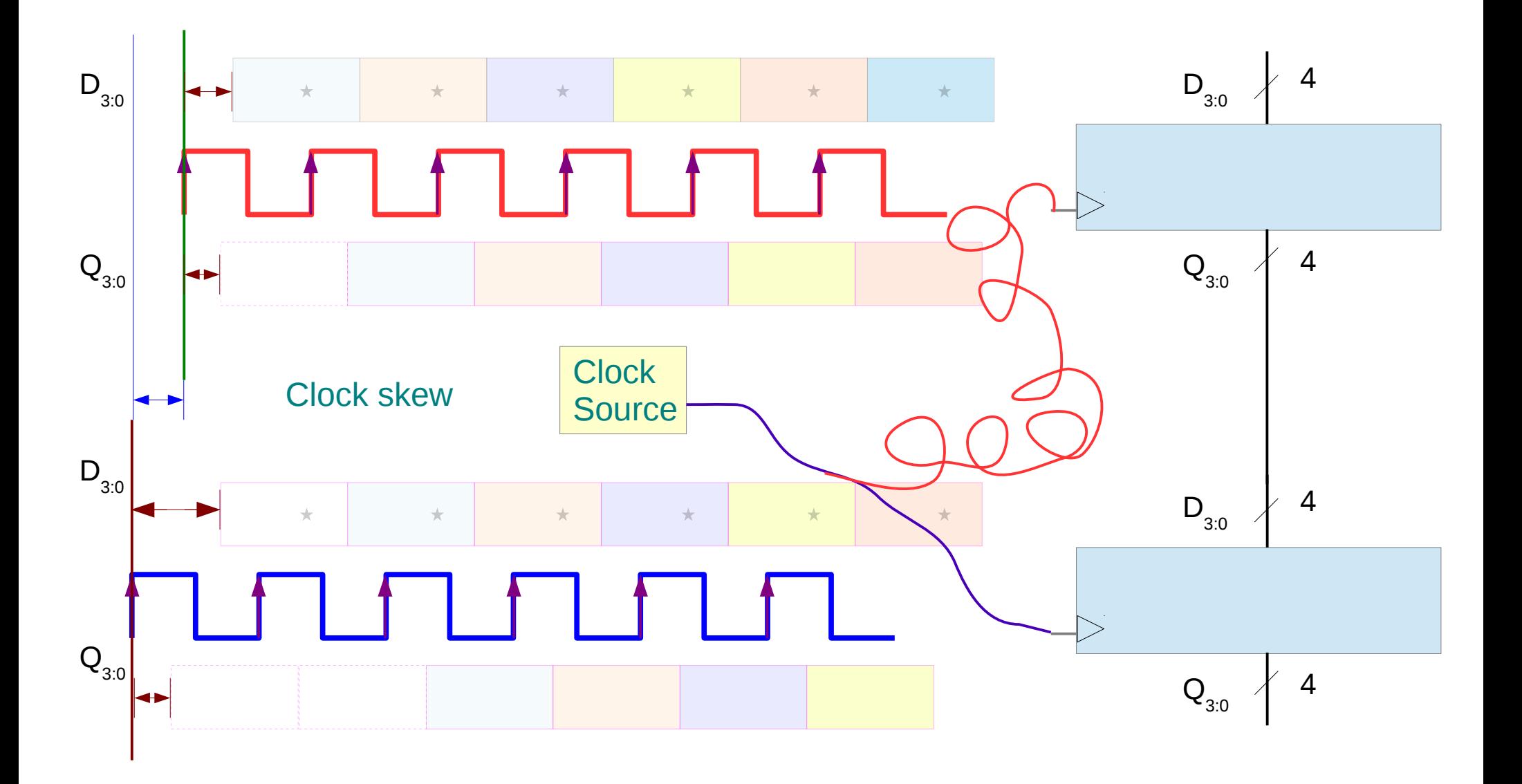

### Path Delay

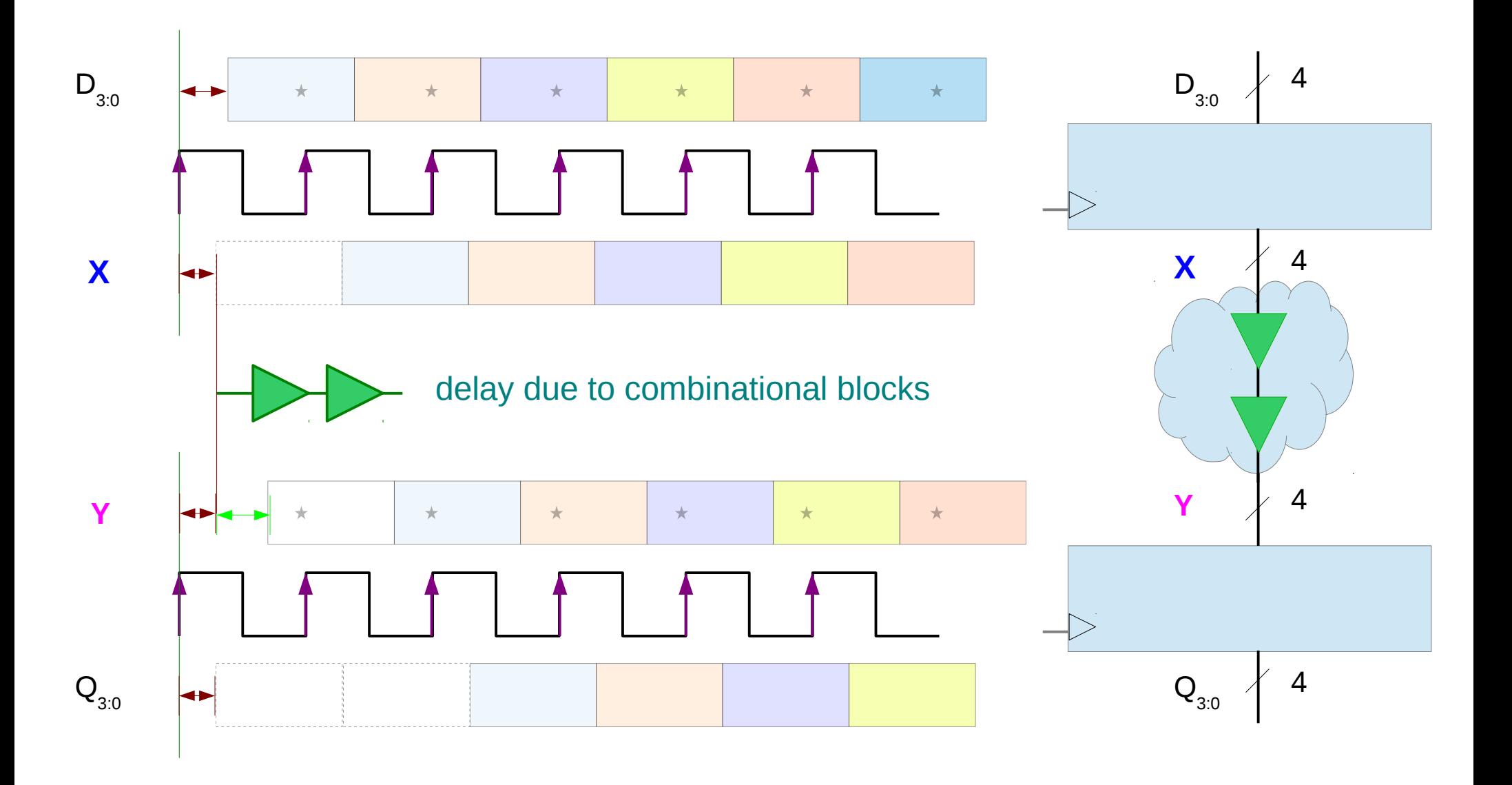

### Setup & Hold Time (1)

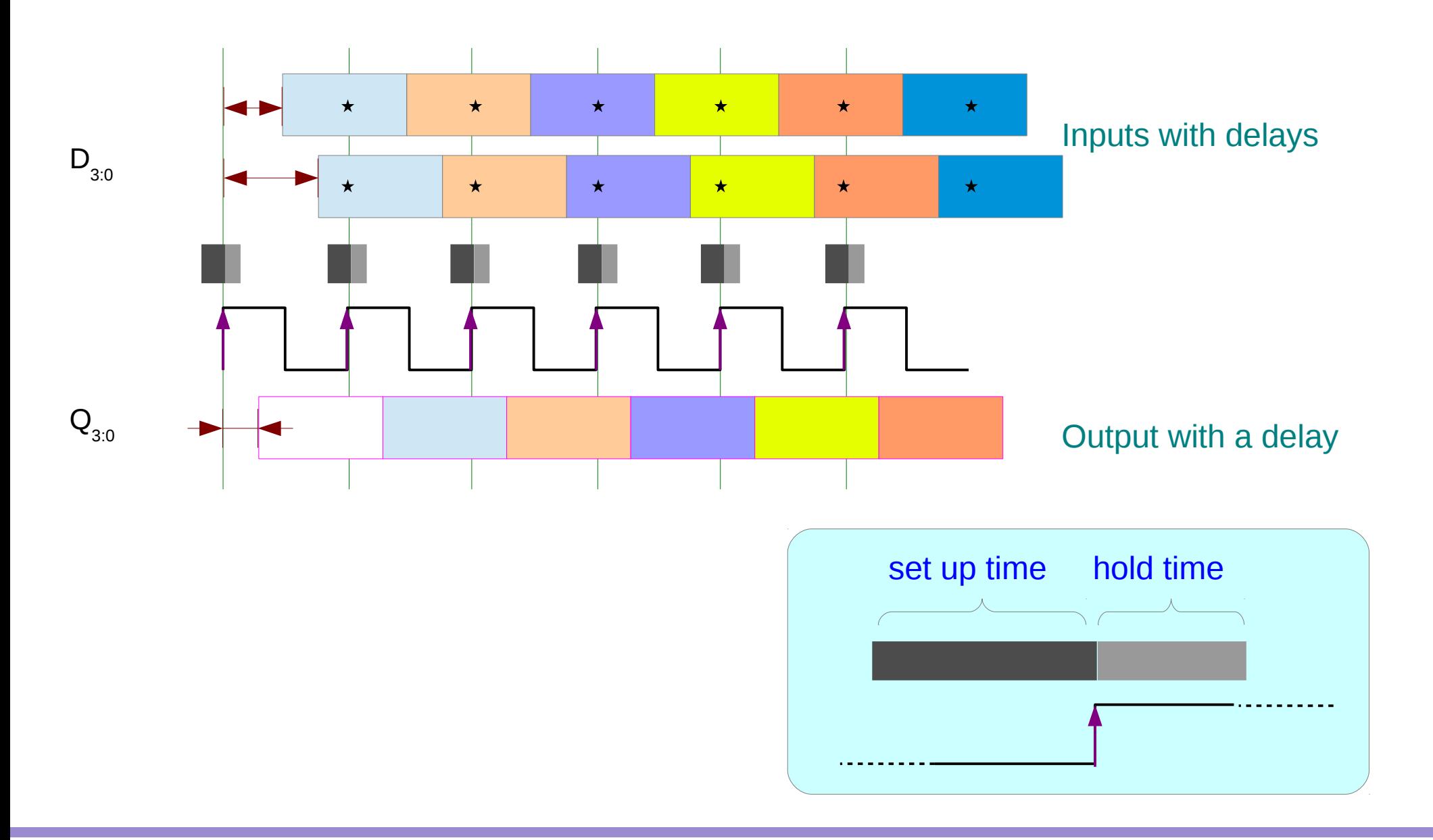

FF Timing (3D) 14 Young Won Lim

### Setup & Hold Time (2)

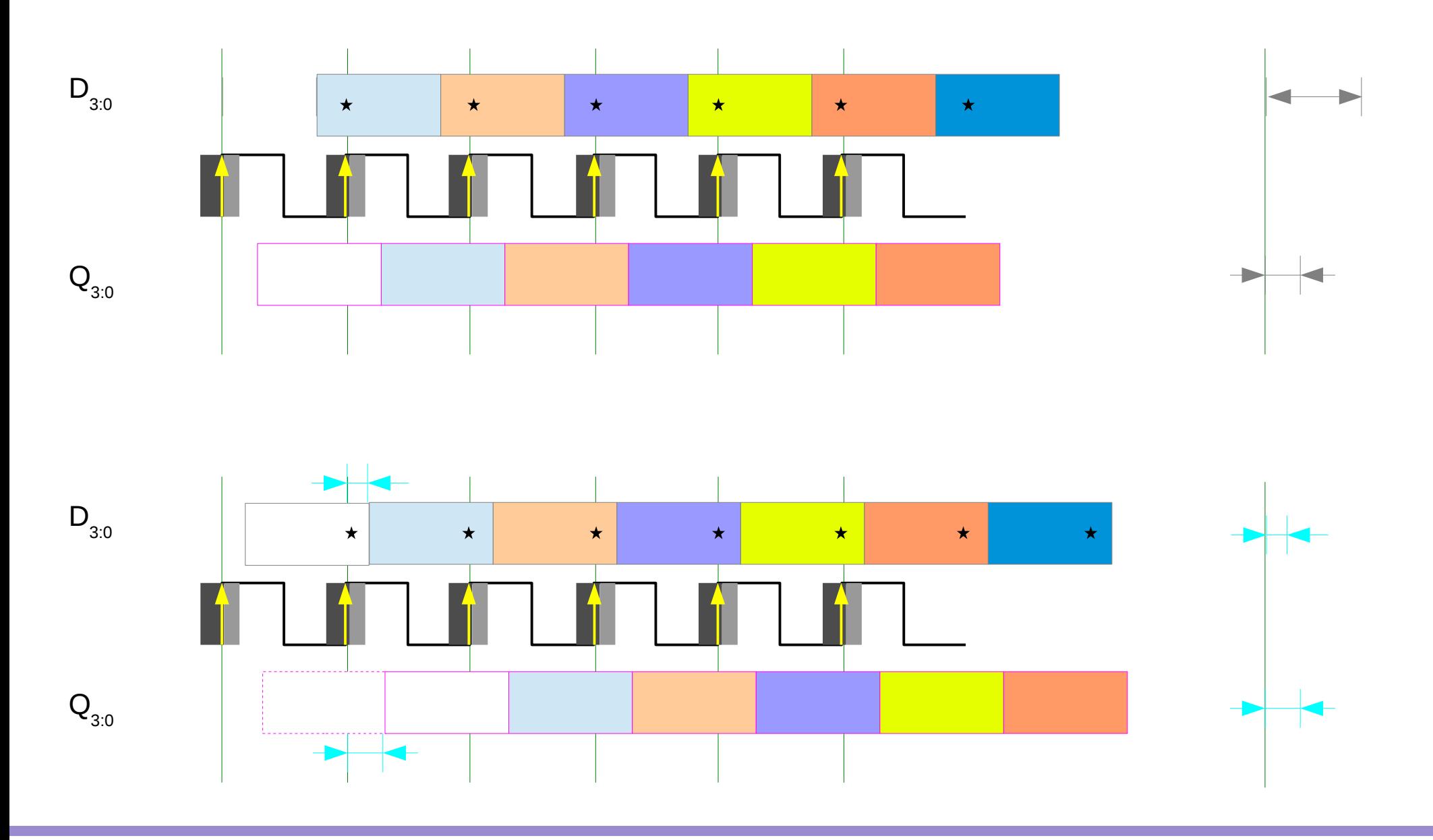

FF Timing (3D) 15 Young Won Lim

### Clock Gating

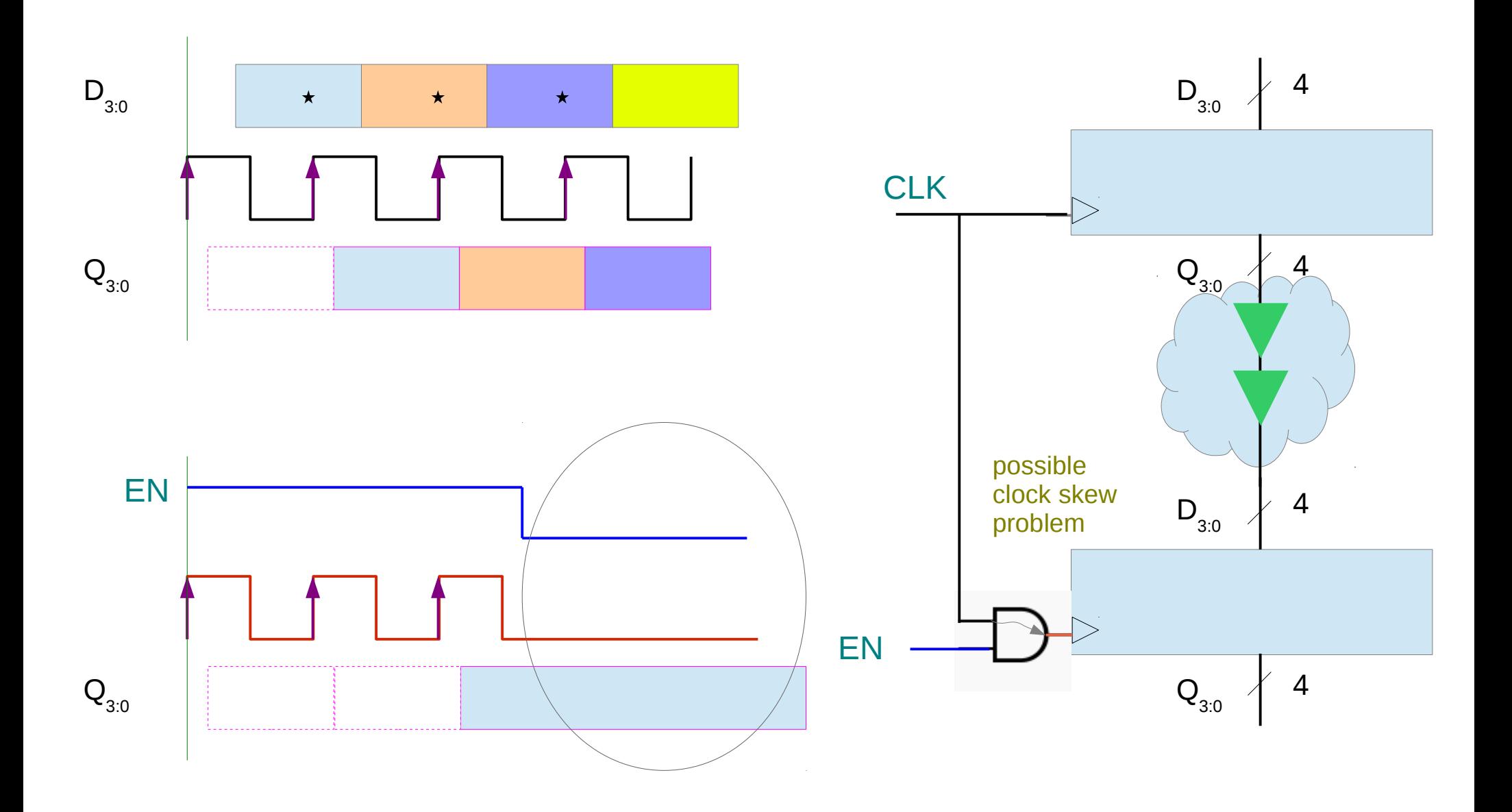

FF Timing (3D) 16 Young Won Lim

### Register Timing

### NOR-based SR Latch

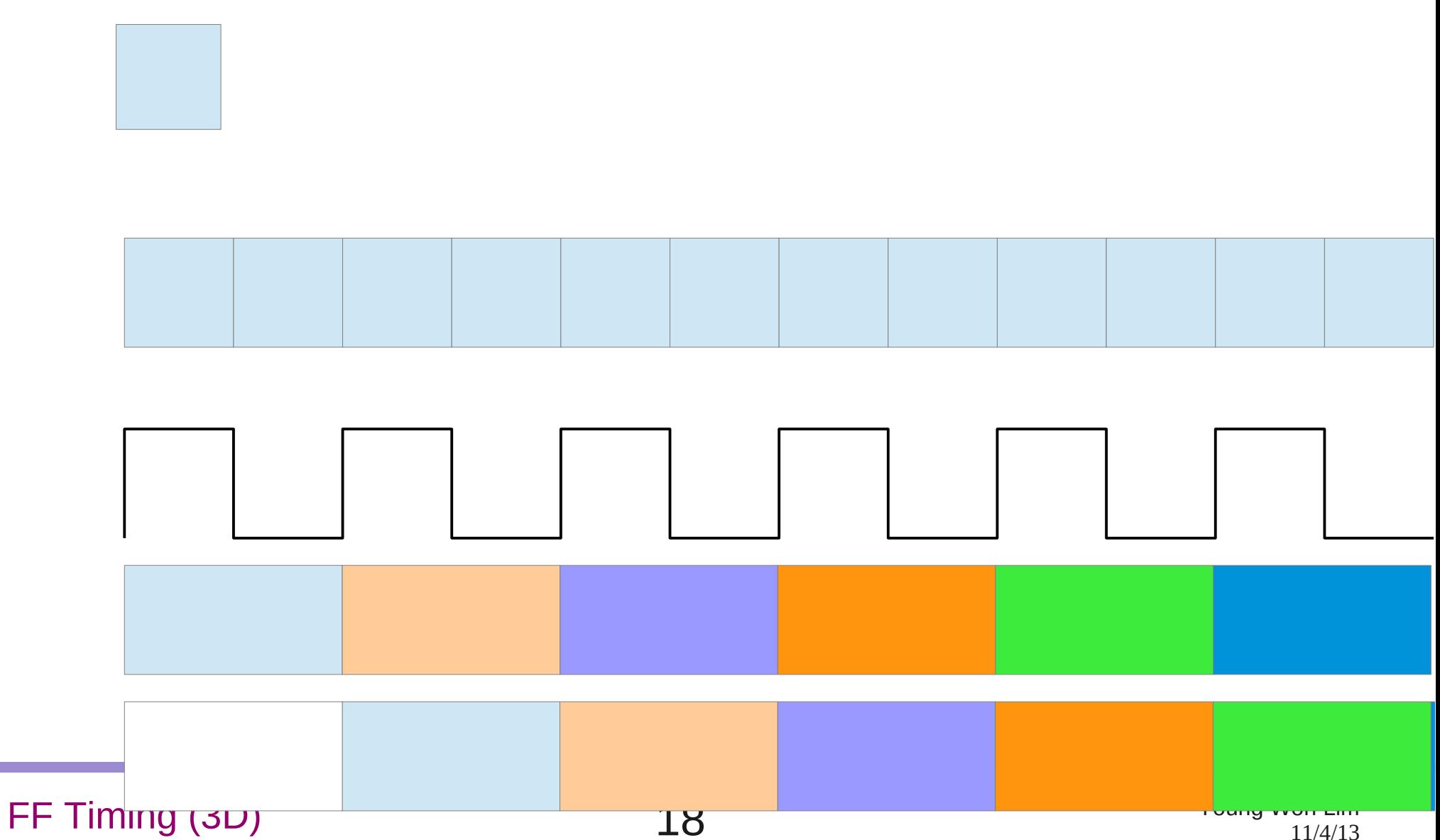

#### **References**

- [1] http://en.wikipedia.org/
- [2] http://planetmath.org/
- [3] M.L. Boas, "Mathematical Methods in the Physical Sciences"